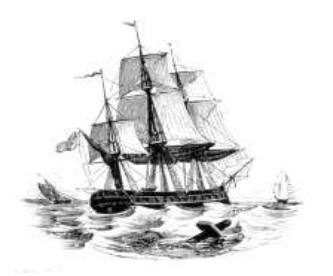

**President:** Walter Skarschewski Phone 9522 6087

**Vice President:** Carol Bagshaw

**Secretary** Peter Day [Secretary@endeavourweb.org.au](mailto:Secretary@endeavourweb.org.au)

**Treasurer**  Leon Blood

**Webmaster** Frank Purvis

**Computer Maintenance** Adrian Hall

**Newsletter Editor** Joseph Oroszvari

**Tutors Co-ordinator** Walter Skarschewski

**Public Officer:** Peter Day

**All Correspondence To:** Peter Day ESCC Secretary 5/194 Burraneer Bay Road Caringbah NSW 2229

**News Letter Contributions to: Newsletter Editor:** Joseph Oroszvari [Josephoroszvari@gmail.com](mailto:Josephoroszvari@gmail.com)

**DISCLAIMER: This newsletter is provided "As Is" without warranty of any kind. Each reader of the ESCC newsletter assumes complete risk as to the accuracy and subsequent use of its contents.**

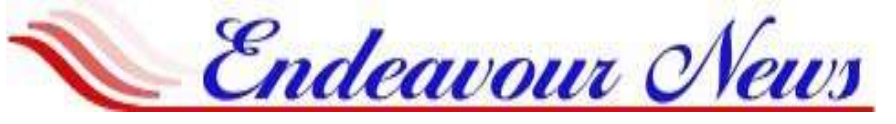

*Endeavour Seniors Computer Club Inc.* **Web Site: [www.endeavourweb.org.au](http://www.endeavourweb.org.au/)** *Training Room: 184 Gannon's Road Caringbah South NSW 2229*

# **APRIL 2019**

# President's Report,

We were lucky that our last month's meeting was rain free, not like the previous Sunday which was a washout.

We started the meeting with a minute's silence out of respect to Jim Jacobs and Bedes wife who had sadly passed away. Those who wish to go to Jims funeral and wake, it will be held on Wednesday 27th March at 10.30am, at the Audley Dancehall in the Royal National Park adjacent to the Audley weir, dress for a colourful celebration.

 Last month's guest speaker was Danielle from the Cronulla branch of the organisation - Be Connected, a not-for-profit community based organisation operating since 1965. They provide services that focus on a person's abilities and needs. They were formerly known as Neighbourhood Aid and aim to help those living at home with numerous activities and outings. It is linked with My Aged Care and receives funding to keep costs down for its members.

 There are branches at Cronulla, Jannali, Caringbah and Miranda. On their website [www.beconnected.org.au](http://www.beconnected.org.au/) near the top of their home page there is an item 'What's on', if you click on it a new page will appear where you can see all the activities available at each branch for the current and next month and their costs.

Walter Skarschewski -President

**The next General Meeting of the Endeavour Seniors Computer Club will be held on 15 th APRIL 2019 at 10 a.m. At the Sylvania Heights Community Centre**

**"WHITE HALL" 288 Box Road, Sylvania.**

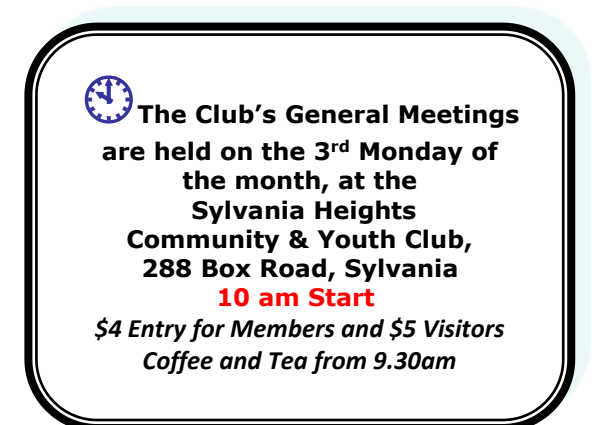

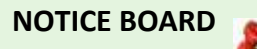

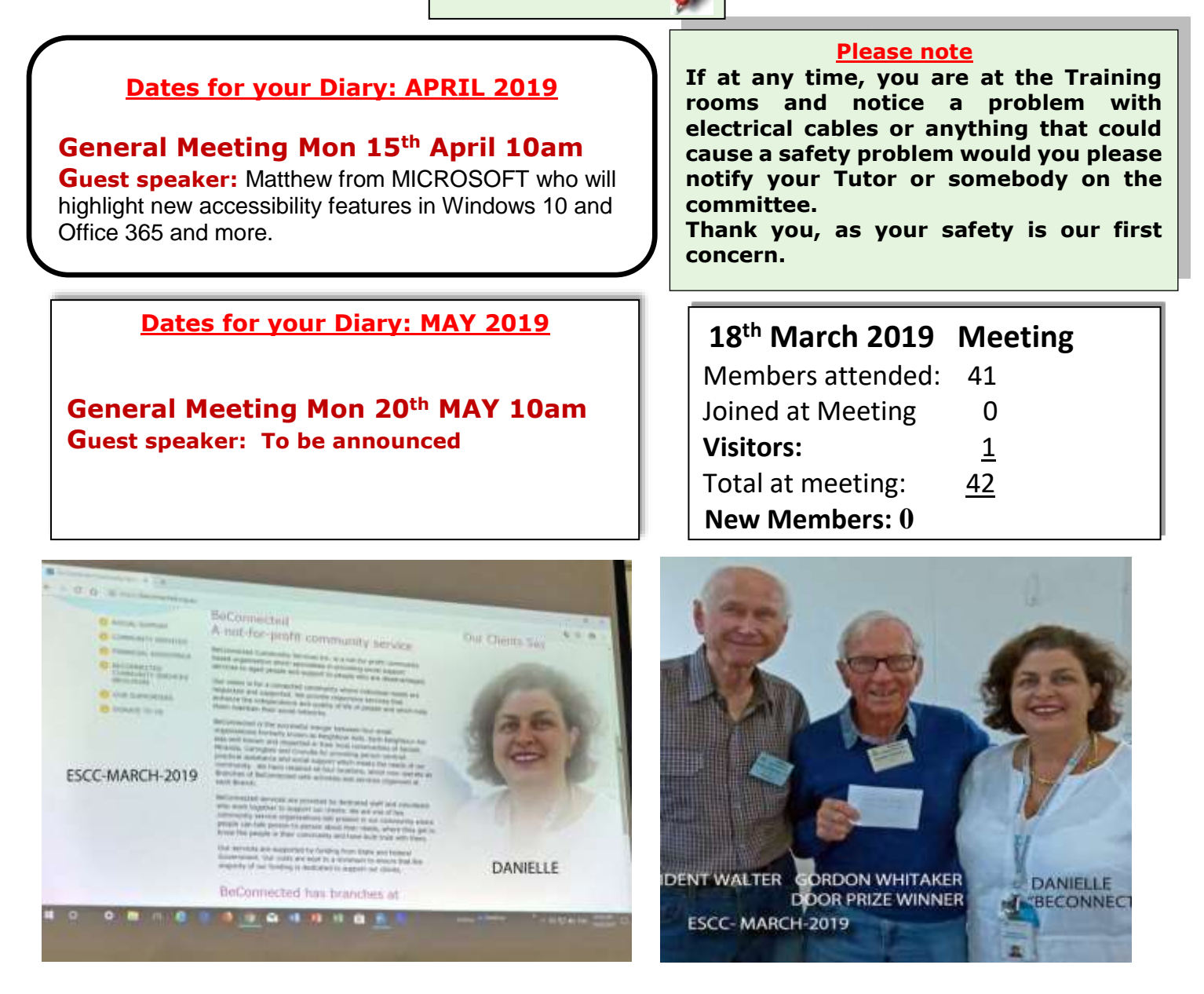

**REPLAY CONNECTING GENERATIONS WEBCAST by "Be Connected" recorded on 1st March** 

**10am till 12noon (esafety/connecting-generations)** 

**To be replayed at** *The Club Training room address***: Port Hacking Community Centre, 184 Gannons Road, Caringbah South. On Fridays 29th March and 5th April from 10am till 12noon Bring note pad and pen.** 

**This is free to members of the Club. Please have your Club membership number ready when booking with Joseph, 0419462482.**

### **Vale Jim Jacobs**

**It is with sadness we announce the passing of Jim Jacobs on the 10th March. Jim was a foundation member and past president of the computer club. He greatly contributed to the club over many years.**

**Should you wish to celebrate Jim's life a commemoration will be held at Audley Dancehall Royal National Park. Dress for a colourful celebration. 10:30am, Wed 27 March. Ceremony then Wake. Picaluna Funerals (02) 9191 5006**

> **You can now pay your ESCC Fees by Bank Transfer. Acct Name: ESCC BSB: 032250 Acct: 193446 Ref: Membership Number + Surname**

# **What are your phones IEMI number and why you should know it?**

The IEMI also known as **International Mobile Station Equipment Identity** is a unique number given to a mobile phone. The IEMI number can be found inside the phone or alternatively you can view the **IEMI** number by typing in **\*#06#** on your mobile phone keypad.

The IEMI number is used to identify if a mobile handset has been stolen. For example, if a mobile phone is stolen the owner can call your network provider and get the phone barred, therefore making it unable to be used.

Finding your IEMI number

- You can find your IEMI number by typing **\*#06#** on the keypad of your handset. This will show the IMEI number of the handset you are using.
- Or, on most devices, if you can remove the battery and it will be printed on a label on the handset.
- It may also be displayed within the settings menu.
- On some phones it may be printed on the back.

## **New Major Microsoft Windows 10 Update**

Microsoft is expected to release the next major "feature" update to Windows 10 in April. Microsoft releases two major updates per year – one around March and the other around September.

The version number of the new update will be 1903 (2019, 3<sup>rd</sup> month) even though the release will be in April.

The update will be a large one and will probably takes a couple of hours (or more) to update and install. The time will depend on your internet download speed and on the speed of your computer.

Based on previous major updates the automated process should be in three parts:

- 1. Download from the Microsoft server
- 2. Installation of the update onto your computer
- 3. Configuration of the update to Windows 10 on your computer

Your computer will probably go through several reboots during this process so don't be concerned if you see a blank screen

You are advised not to turn your computer off during this process. Likewise, if you are updating on a laptop it is advisable to connect to a power source during the process.

The update will be automatically downloaded and installed on your computer.

Microsoft releases these "feature" updates at stages throughout the world. In that way the Microsoft servers will not be overloaded by everybody downloading at once. So, the update, although released in April, may take a month or so until it is downloaded into your computer.

In addition to these two "feature" updates Microsoft regularly releases cumulative updates during the year.

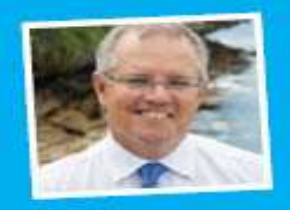

Printed as a community service at the office of

The Hon. Scott Morrison Federal Member for Cook

www.scottmorrisonmp.com.au

### **Computer Lessons available to members of the Club:**

#### **WINDOWS 7, 8 and 10:**

2x2 hour lessons + notes, Cost \$36.00, Day and time by appointment, Laptops welcome Telephone Peter Day or Carol Bagshaw

#### **BASIC INTERNET, EMAIL**:

2x2 hour lessons. Cost \$32.00, Day and time by appointment, Laptops welcome Telephone Peter Day, Carol Bagshaw or Val Osborne

#### **DIGITAL IMAGING, SCANNING AND PHOTO ENHANCEMENT**:

1x2 hour lesson + CD provided, Cost \$16.00, Tuesday 10am-12pm. Bring your own photos. Telephone Miriam McAtee

#### **MICROSOFT WORD: Document creation**

2x2 hour lessons, Cost \$32.00, Thursday, 10am-12pm, Laptops welcome Telephone Carol Bagshaw

#### **MICROSOFT EXCEL:** Spreadsheets

2x2 hour lessons + notes, Cost \$36.00, Thursday, 10am-12pm, Laptops welcome Telephone Carol Bagshaw

#### **MICROSOFT POWERPOINT**: Presentations

2x2 hour lessons, Cost \$32.00, Thursday, 10am-12pm, Laptops welcome Telephone Carol Bagshaw

**FACEBOOK:** Facebook security, How to navigate site, Photo uploads. 1x2 hour lesson, Cost \$16.00, Mondays, time by appointment Telephone Helen Cantrill

#### **Apple iPad, iPod and iPhones:**

1x2 hour lesson, Cost \$16.00, Wednesday, 10am-12pm. Telephone Ruth Bingham

#### **ANDROID TABLET/PHONES:**

1X2 hour lesson, Cost \$16.00, Monday, time by appointment Telephone Helen Cantrill

**FOLDERS & FILES:** Learn how to put your photos and other work in order 1X2 hour lesson, Cost \$16.00, Day and time by appointment, Laptop welcome Telephone Peter Day, Carol Bagshaw or Val Osbourne

#### **COMPUTER MAINTENANCE:**

1x2 hour lesson, Cost \$16.00, Day and time by appointment, Laptops welcome Telephone Peter Day

**COMPUTER EXPLORERS GROUP (COMEX):** Discuss trends in computers and technology in general Meets on 2<sup>nd</sup> and 4<sup>th</sup> Tuesdays of the month, Cost - \$5.00. Telephone Peter Day 9527 4013

**Important Note:** Would all Trainees please ensure that they have installed all Microsoft Updates on their **Laptops**  before bringing them to the Club Training Room for lessons.

#### **TUTOR TELEPHONE NUMBERS**

**Carol Bagshaw: 9599-5270 Helen Cantrill: 9521-1777 Val Osborne: 9525-2929** Peter Day: 9527-4013 or Email: [sozuga@bigpond.com](mailto:sozuga@bigpond.com) **Ruth Bingham: 9525-1605 between 9am and 5pm or Email: [ruth.bingham@gmail.com](mailto:ruth.bingham@gmail.com) Miriam McAtee: 9542-2558 between 9am and 4pm or Email: [mcateemim@gmail.com](mailto:mcateemim@gmail.com)**

### **Services offered by the Club to members:**

**a) Copy vinyl records to CD b) Photo slide presentations** Contact Val Osborne to make arrangements. Telephone: 9525-2929

*The Club Training room address is***: Port Hacking Community Centre 184 Gannons Road, Caringbah South.**